## 股票掛失聲請補發處理作業程序

當您持有合法之股票遺失、被盜、毀損時,請按下列掛失股票程序,經法定公示催告,除權判決後方 可補發新股(辦理掛失及補發手續時,請出示身分證正本,股東原留印鑑)。

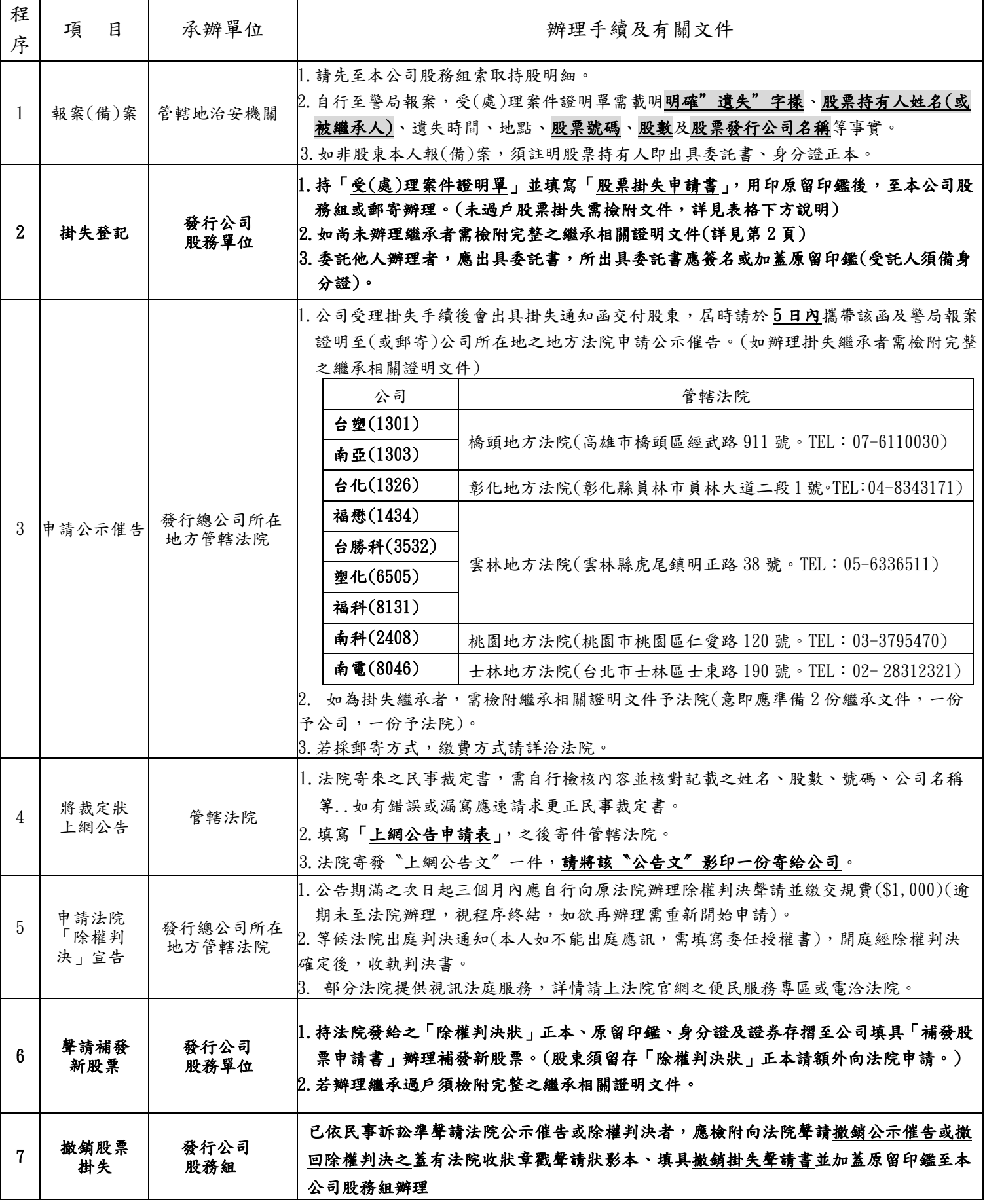

說明:掛失期間配發之現金股息、股票、股利…等從屬權力暫停行使,俟除權判決確定後一併給付。

## 股票掛失繼承(股務事務準則第40條,公司法165-6條)

★請您先備妥一份完整的繼承文件(包含國稅局完稅證明、股份分配協議書、繼承系統表、被 繼承人除戶謄本以及全部繼承人印鑑證明與戶籍謄本 ※繼承人若為新戶.請填寫股東印鑑卡及檢附國民身分證正反面影本各一份※。

- 1. 報案或備案-- 請以原股票持有人的名義,去警局或派出所報案。受(處)理案件證明單需 載明內容詳見股票掛失聲請補發處理作業程序之程序1。
- 2. 掛失登記申請-- 持受(處)理案件證明單、股票掛失申請書(用印繼承人印鑑)及完稅證明 等相關繼承文件送交公司,經核警局備案文件及繼承人原留印鑑無誤後,公司即開立"掛 失簡便函"。
- 3. 申請公示催告-- 持掛失簡便函、警局備案證明影本、辦理應檢附相關繼承文件(註3), 至法院購買填寫公示催告申請狀,後將所需文件送件至公司所在地之地方法院。
- 4. 上網公告-- 法院開立〝民事裁定狀"後,請儘快向管轄法院申請上網公告,填寫上網公 告申請狀並連同裁定狀影本,一併寄件管轄法院,之後收取〝上網公告文〞,並請交件一 份影本予本公司。
- 5. 公示催告期滿後-- 向法院申請除權判決(文件送件所屬法院)。法院接獲通知後會安排出 庭,法官問訊完畢後,開立除權判決狀。
- 6. 持"判決狀正本"-- 到公司補發股票並辦理繼承過戶(註 8)。
- (註 1):108 年 1 月 1 日,上網公告文全面取代登報。
- (註 2):依公司法 165-6 條,辦理掛失繼承不得先行過戶,須以"原持有人"名義辦理掛失事 宜,待收到除權判決狀至公司補發股票,方得辦理繼承過戶。
- (註 3):須提供予法院之繼承文件為:分配協議書、繼承系統表、全體繼承人印鑑證明、全體 繼承人戶籍謄本、被繼承人除戶謄本等,可先電洽法院。
- (註 4):公示催告及除權判決狀,須以履行地管轄法院所開立的書狀來本公司辦理後續業務。 (民事訴訟法 557,民事訴訟法 28-1)
- (註 6):除權判決狀本公司留存正本。(股東若須留正本時,請洽法院書記官或服務台,請多 開立一份自存)
- (註 7):依據民事訴訟法第 549 條,股東若錯過出庭日,可有一次機會申請重新安排出庭時 間,且以原先出庭日為準兩個月內得補申請。
- (註 8):股東應備妥 2 份完整的相關繼承文件,1 份向法院辦理公示催告時使用,另 1 份為公 司辦理補發股票時使用。